## SAP ABAP table FCC S GI\_MATRIX\_DATA {Global ID Matrix Line Data}

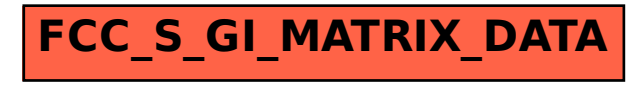